Pham 87078

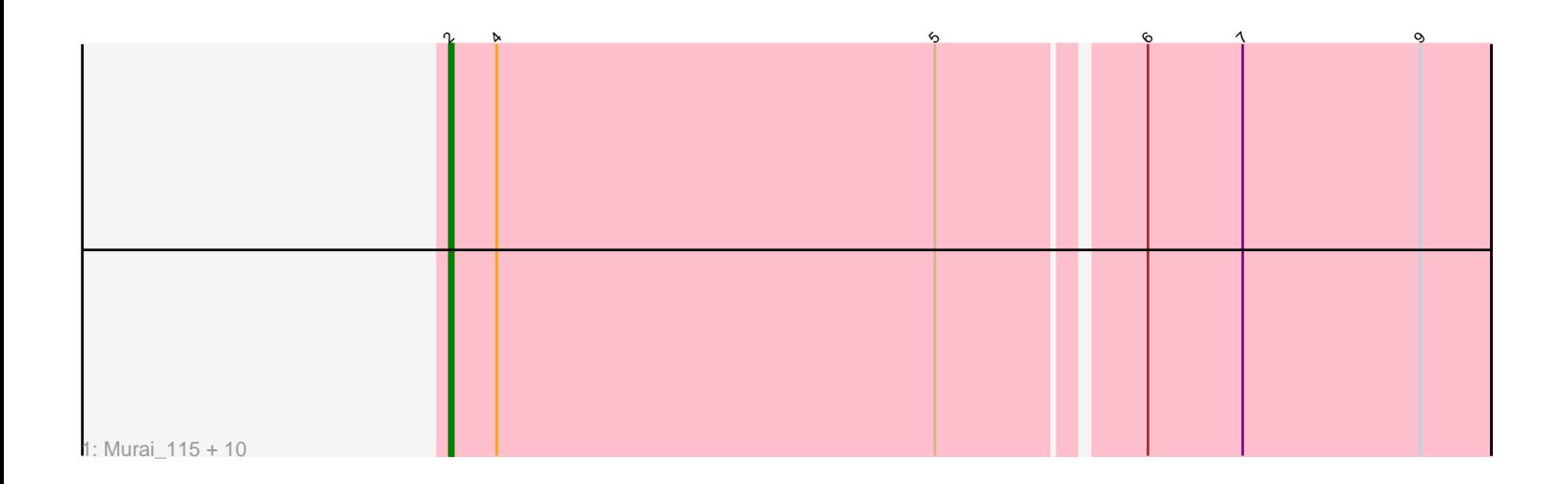

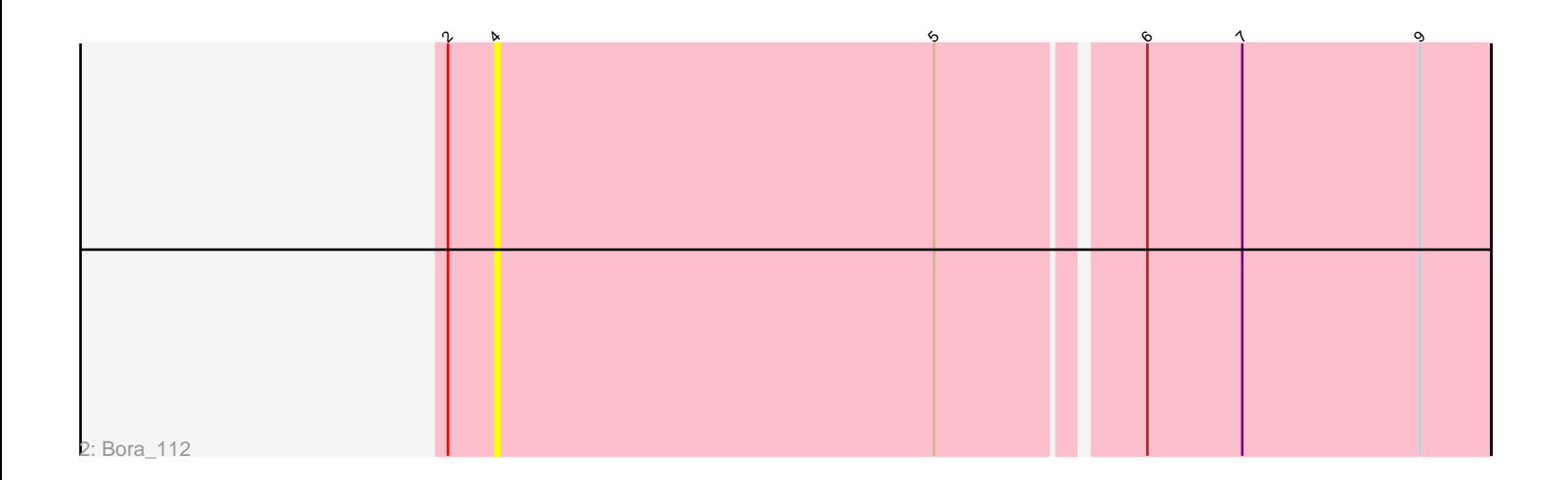

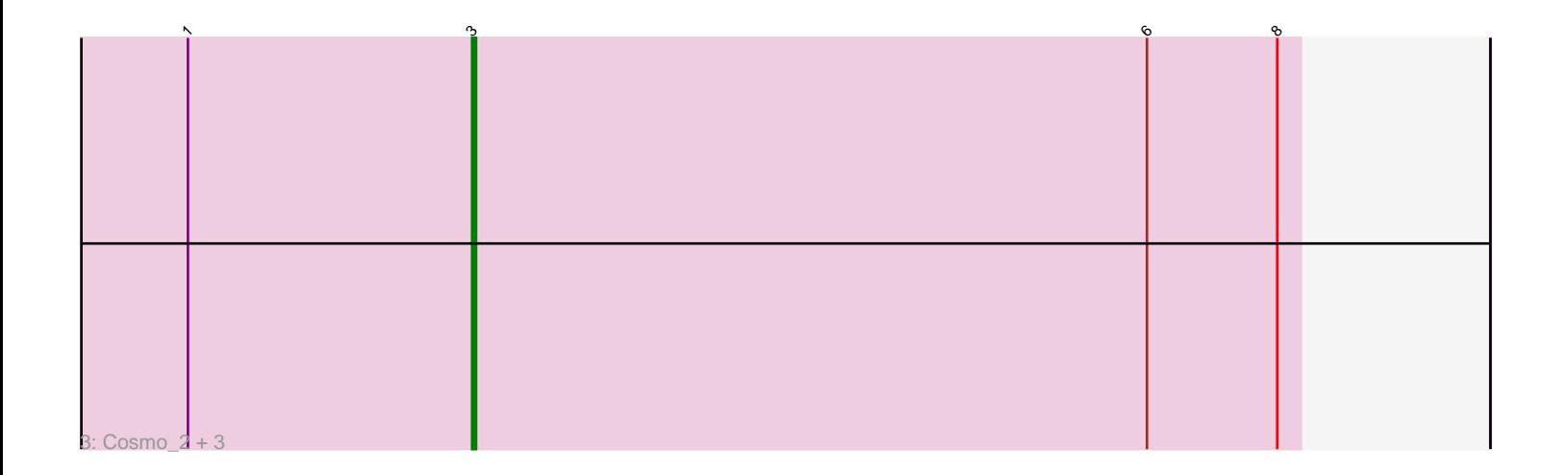

Note: Tracks are now grouped by subcluster and scaled. Switching in subcluster is indicated by changes in track color. Track scale is now set by default to display the region 30 bp upstream of start 1 to 30 bp downstream of the last possible start. If this default region is judged to be packed too tightly with annotated starts, the track will be further scaled to only show that region of the ORF with annotated starts. This action will be indicated by adding "Zoomed" to the title. For starts, yellow indicates the location of called starts comprised solely of Glimmer/GeneMark auto-annotations, green indicates the location of called starts with at least 1 manual gene annotation.

# Pham 87078 Report

This analysis was run 04/28/24 on database version 559.

Pham number 87078 has 16 members, 1 are drafts.

Phages represented in each track:

• Track 1 : Murai\_115, YungJamal\_112, Corndog\_111, Catdawg\_116, Mori\_115, Ryadel\_120, NiebruSaylor\_115, Winget\_115, MadKillah\_118, Smooch\_113, Vorrps\_115 • Track 2 : Bora 112

• Track 3 : Cosmo\_2, MaryV\_2, Azrael100\_2, Wildcat\_2

## **Summary of Final Annotations (See graph section above for start numbers):**

The start number called the most often in the published annotations is 2, it was called in 11 of the 15 non-draft genes in the pham.

Genes that call this "Most Annotated" start: • Catdawg\_116, Corndog\_111, MadKillah\_118, Mori\_115, Murai\_115, NiebruSaylor\_115, Ryadel\_120, Smooch\_113, Vorrps\_115, Winget\_115, YungJamal\_112,

Genes that have the "Most Annotated" start but do not call it: • Bora\_112,

Genes that do not have the "Most Annotated" start: • Azrael100\_2, Cosmo\_2, MaryV\_2, Wildcat\_2,

### **Summary by start number:**

Start 2:

- Found in 12 of 16 ( 75.0% ) of genes in pham
- Manual Annotations of this start: 11 of 15
- Called 91.7% of time when present

• Phage (with cluster) where this start called: Catdawg\_116 (O), Corndog\_111 (O), MadKillah\_118 (O), Mori\_115 (O), Murai\_115 (O), NiebruSaylor\_115 (O), Ryadel\_120 (O), Smooch\_113 (O), Vorrps\_115 (O), Winget\_115 (O), YungJamal\_112 (O),

### Start 3:

• Found in 4 of 16 ( 25.0% ) of genes in pham

- Manual Annotations of this start: 4 of 15
- Called 100.0% of time when present

• Phage (with cluster) where this start called: Azrael100\_2 (V), Cosmo\_2 (V), Mary $V_2$  (V), Wildcat $2$  (V),

#### Start 4:

- Found in 12 of 16 ( 75.0% ) of genes in pham
- No Manual Annotations of this start.
- Called 8.3% of time when present
- Phage (with cluster) where this start called: Bora 112 (O),

### **Summary by clusters:**

There are 2 clusters represented in this pham: O, V,

Info for manual annotations of cluster O: •Start number 2 was manually annotated 11 times for cluster O.

Info for manual annotations of cluster V: •Start number 3 was manually annotated 4 times for cluster V.

### **Gene Information:**

Gene: Azrael100\_2 Start: 474, Stop: 265, Start Num: 3 Candidate Starts for Azrael100\_2: (1, 546), (Start: 3 @474 has 4 MA's), (6, 303), (8, 270),

Gene: Bora\_112 Start: 67175, Stop: 66930, Start Num: 4 Candidate Starts for Bora\_112: (Start: 2 @67187 has 11 MA's), (4, 67175), (5, 67064), (6, 67016), (7, 66992), (9, 66947),

Gene: Catdawg\_116 Start: 67823, Stop: 67566, Start Num: 2 Candidate Starts for Catdawg\_116: (Start: 2 @67823 has 11 MA's), (4, 67811), (5, 67700), (6, 67652), (7, 67628), (9, 67583),

Gene: Corndog\_111 Start: 65458, Stop: 65210, Start Num: 2 Candidate Starts for Corndog\_111: (Start: 2 @65458 has 11 MA's), (4, 65446), (5, 65335), (6, 65287), (7, 65263), (9, 65218),

Gene: Cosmo\_2 Start: 474, Stop: 265, Start Num: 3 Candidate Starts for Cosmo\_2: (1, 546), (Start: 3 @474 has 4 MA's), (6, 303), (8, 270),

Gene: MadKillah\_118 Start: 66856, Stop: 66599, Start Num: 2 Candidate Starts for MadKillah\_118: (Start: 2 @66856 has 11 MA's), (4, 66844), (5, 66733), (6, 66685), (7, 66661), (9, 66616),

Gene: MaryV\_2 Start: 474, Stop: 265, Start Num: 3 Candidate Starts for MaryV\_2: (1, 546), (Start: 3 @474 has 4 MA's), (6, 303), (8, 270), Gene: Mori\_115 Start: 67406, Stop: 67149, Start Num: 2 Candidate Starts for Mori\_115: (Start: 2 @67406 has 11 MA's), (4, 67394), (5, 67283), (6, 67235), (7, 67211), (9, 67166),

Gene: Murai\_115 Start: 67224, Stop: 66967, Start Num: 2 Candidate Starts for Murai\_115: (Start: 2 @67224 has 11 MA's), (4, 67212), (5, 67101), (6, 67053), (7, 67029), (9, 66984),

Gene: NiebruSaylor\_115 Start: 66520, Stop: 66263, Start Num: 2 Candidate Starts for NiebruSaylor\_115: (Start: 2 @66520 has 11 MA's), (4, 66508), (5, 66397), (6, 66349), (7, 66325), (9, 66280),

Gene: Ryadel\_120 Start: 68372, Stop: 68115, Start Num: 2 Candidate Starts for Ryadel\_120: (Start: 2 @68372 has 11 MA's), (4, 68360), (5, 68249), (6, 68201), (7, 68177), (9, 68132),

Gene: Smooch\_113 Start: 67104, Stop: 66847, Start Num: 2 Candidate Starts for Smooch\_113: (Start: 2 @67104 has 11 MA's), (4, 67092), (5, 66981), (6, 66933), (7, 66909), (9, 66864),

Gene: Vorrps\_115 Start: 67407, Stop: 67150, Start Num: 2 Candidate Starts for Vorrps\_115: (Start: 2 @67407 has 11 MA's), (4, 67395), (5, 67284), (6, 67236), (7, 67212), (9, 67167),

Gene: Wildcat\_2 Start: 484, Stop: 275, Start Num: 3 Candidate Starts for Wildcat\_2: (1, 556), (Start: 3 @484 has 4 MA's), (6, 313), (8, 280),

Gene: Winget\_115 Start: 67256, Stop: 66999, Start Num: 2 Candidate Starts for Winget\_115: (Start: 2 @67256 has 11 MA's), (4, 67244), (5, 67133), (6, 67085), (7, 67061), (9, 67016),

Gene: YungJamal\_112 Start: 65893, Stop: 65636, Start Num: 2 Candidate Starts for YungJamal\_112: (Start: 2 @65893 has 11 MA's), (4, 65881), (5, 65770), (6, 65722), (7, 65698), (9, 65653),